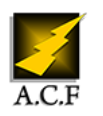

# **BIG DATA ANALYTICS AVEC PYTHON**

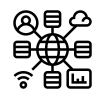

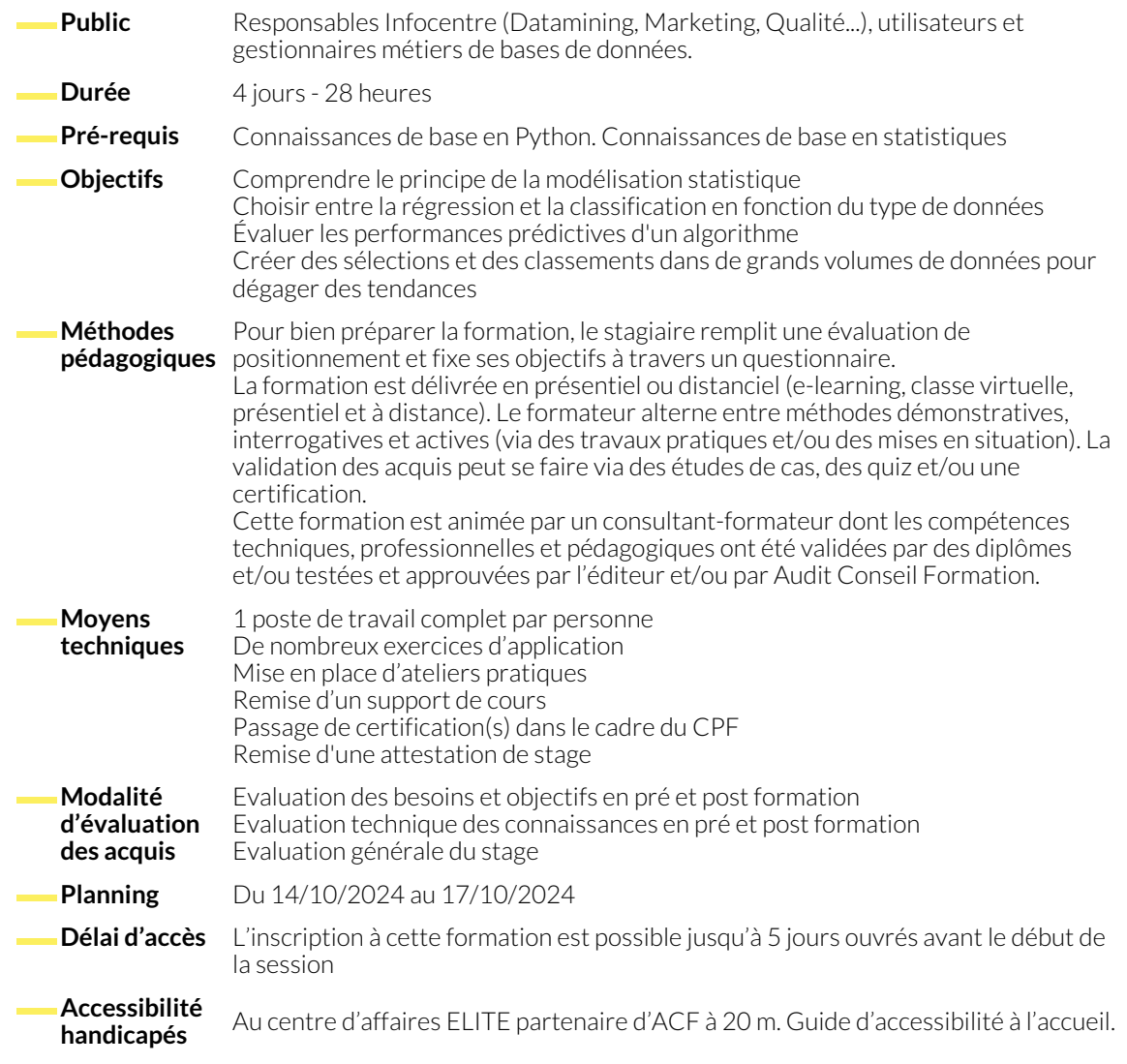

## **1. INTRODUCTION À LA MODÉLISATION**

- Introduction au langage Python.
- Introduction au logiciel Jupiter Notebook.
- Les étapes de construction d'un modèle.

# **2. PROCÉDURES D'ÉVALUATION DE MODÈLES**

- Les techniques de ré-échantillonnage en jeu d'apprentissage, de validation et de test.
- Test de représentativité des données d'apprentissage.
- **3. LES ALGORITHMES SUPERVISÉS**
	- Le principe de régression linéaire univariée.
	- La régression multivariée.
	- La régression polynomiale.
- Les algorithmes supervisés et non supervisés.
- Le choix entre la régression et la classification.
- Mesures de performance des modèles prédictifs.
- Matrice de confusion, de coût et la courbe ROC et AUC.
- La régression régularisée.
- Le Naive Bayes.
- La régression logistique.

#### **4. LES ALGORITHMES NON SUPERVISÉS**

# ● Le clustering hiérarchique.

● Le clustering non hiérarchique.

● Les approches mixtes.

### **5. ANALYSE EN COMPOSANTES**

- Analyse en composantes principales.
- Analyse factorielle des correspondances.
- Analyse des correspondances multiples.

### **6. ANALYSE DE DONNÉES TEXTUELLES**

- Collecte et prétraitement des données textuelles.
- Extraction d'entités primaires, d'entités nommées et résolution référentielle.
- Étiquetage grammatical, analyse syntaxique, analyse sémantique.
- Lemmatisation.
- Analyse factorielle pour données mixtes.
- Classification hiérarchique sur composantes principales.
- Représentation vectorielle des textes.
- Pondération TF-IDF.
- Word2Vec.

#### **NOUS CONTACTER**

16, ALLÉE FRANÇOIS VILLON 38130 ÉCHIROLLES

**Téléphone E-mail**

#### **Siège social Centre de formation**

87, RUE GÉNÉRAL MANGIN 38000 GRENOBLE

04 76 23 20 50 - 06 81 73 19 35 contact@audit-conseil-formation.com

#### **Suivez-nous sur les réseaux sociaux, rejoignez la communauté !**

in ACF Audit Conseil Formation **CO** @ACF\_Formation **ACF** ACFauditconseilformation